# **SOFTWARE RELEASE NOTES**

Product: Mbox® Media Server Manufacturer: PRG Subject: Software Version 3.9 Bulletin No: MBX-017 Date: January 6, 2015

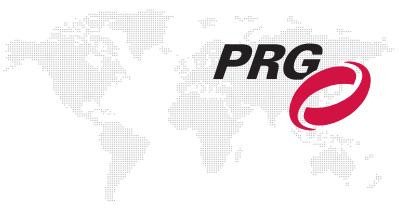

## **INTRODUCTION**

## **Mbox Software Version 3.9**

Software version 3.9 is now available for the Mbox Media Server applications including Mbox Designer, Mbox Studio, Mbox Mini, Mbox Director, and Mbox Remote.

## **Overview**

Software version 3.9 offers significant changes which expand the capabilities of Mbox applications. Version 3.9 also includes a number of bug fixes. A list of all new items can be found below.

#### **Mbox:**

- + sACN control input supports overrides from higher-priority sources.
- + Applescripts and shell scripts which can be triggered by the Control Selector channel in combination with the Master control channel. The scripts are stored in */Mbox/plugins/scripts* and use file extension .scpt (AppleScript) or .sh (shell script).
- + The Pixel Mapping Control channel has been renamed/repurposed as the Control Selector for macro triggering.
- + Numerous changes and enhancements have been made to the Pixel Mapping feature which is now configured using the Mbox Remote application instead of Mbox Designer/Studio/Mini. [\(Refer to "New Pixel Mapping](#page-2-0)  [Features" on page 3.\)](#page-2-0)
- + The Pixel Map tab in the Mbox application has been deleted to accommodate the change to Mbox Remote as the configuration tool. (Note that the instructions for the Mbox Remote application have been removed from the Mbox Designer, Studio, and Mini User manuals and placed in a new, stand-alone Mbox Remote User Manual.)
- + Decklink inputs now allow 1080p59 and 1080p60 with devices that support it.
- + Up to eight (8) Decklink video input devices are available for selection. (Four maximum inputs are allowed in Designer, and two in Studio and Mini.)
- + Decklink API has been updated to v10 to support Decklink output on supported devices. (Computers running Mbox must have the Decklink Drivers updated to at least 9.9.3.)
- + A new effect #112 Meta-Image has been added. The Meta images go from dark to light left to right. The effect uses indexed file #011 from the */Mbox/plugins/images/masks* folder. (The file should be 900x75 pixels in size, and can be jpg or png. The file should have 12 separate meta-images, each 75 pixels wide.)
- + A "Disable White Square" preference checkbox has been added to the Setup tab.
- + The DMX-controlled overlap and blend has been deprecated.
- + Three new control types Red, Green, and Blue have been added to Pixel Remapping (MultiScreen Gobo and Editor) for subtractive color mixing on screen objects.

#### **Remote:**

- + Pixel Mapping user interface and functionality has been added. [\(Refer to "New Pixel Mapping Features" on](#page-2-0)  [page 3.\)](#page-2-0)
- + The interface now allows adjustment of brightness and contrast.
- + Metadata syncing has been enabled. (Includes scripts, pixel mapping files, alignment files.)

#### **Daemon:**

+ Now supports alternate CITP multicast address of 239.234.0.180 (in addition to 224.0.0.180).

#### **Director:**

 + Minor changes have been made to accommodate the Control Selector, new effects, and the deletion of the Fog parameter.

#### **Corrected Issues**

#### **Mbox:**

- + r5433 fix for crash when QuickTime® video input is setup but not available
- + r5448 fix for Master intensity affecting color and pixel mapping output intensity
- + r5460 fix for legacy projection mapping settings object causing conflicts
- + r5463 removed rescan/thumb/pixel map progress bar to improve rendering
- + r5464 fix for Pro Lighting bug in Mbox Studio/Mini
- + r5480 fix for multimodel crash when no models are in list
- + r5528 Mbox creates / Mbox/Pixel Mapping folder automatically if not present
- + r5628 fix for pixel map previs when vignettes are used
- + r5634 fix for aliases on Yosemite. New SafeNet Sentinel drivers (for Yosemite) are included in installer packages.

#### **Director:**

- + r5431 fix for system color overrides in Yosemite
- + r5590 fix for crash with multiple servers selected

# <span id="page-2-0"></span>**NEW PIXEL MAPPING FEATURES**

### **Overview**

The Mbox Pixel Mapping feature has been significantly changed. One of the major changes is that the Mbox Remote application is now the sole editing tool for Mbox pixel map configurations. A Pixel Map tab has been added to the application for this purpose:

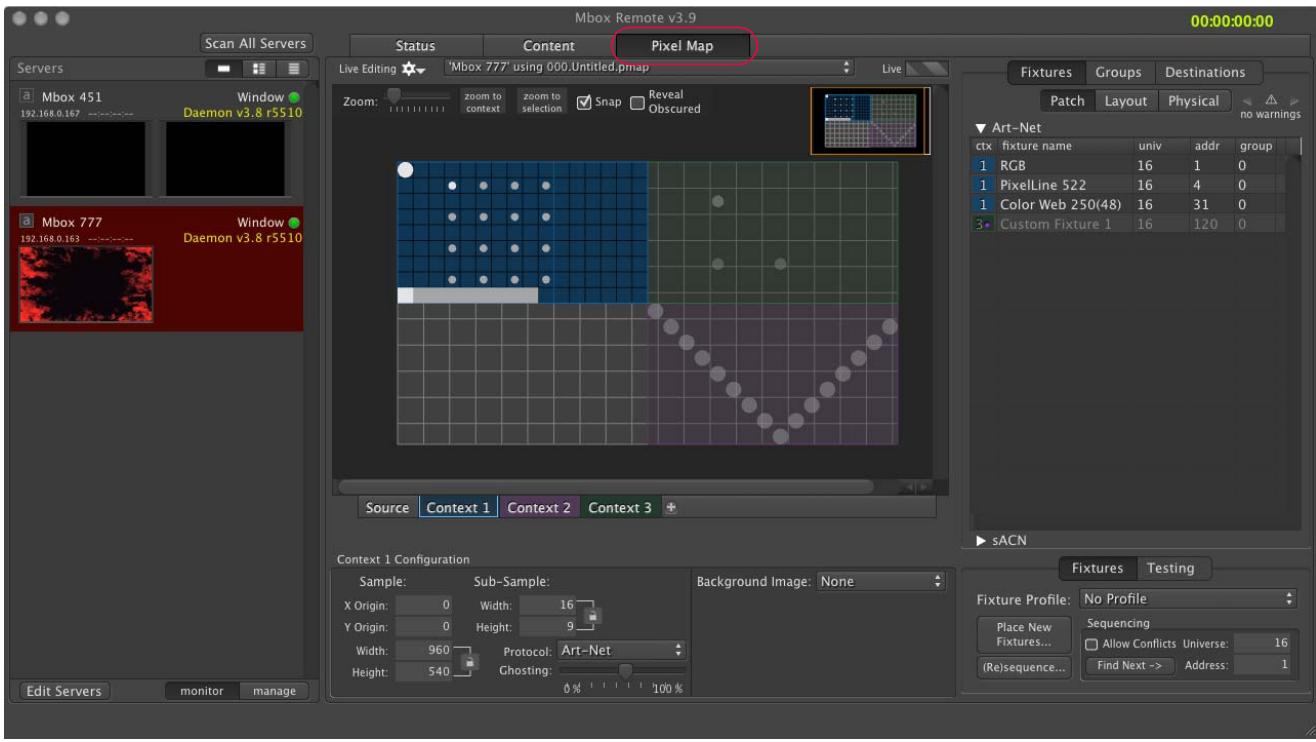

**Figure 1: Mbox Remote Pixel Map Interface**

The following is a summary of the Mbox pixel mapping changes and improvements. For complete operating instructions, refer to the Mbox Remote User Manual.

- + Pixel map configuration files now use the .pmap file extension (instead of .plist).
- + Pixel map configuration files now reside in the */Mbox/PixelMapping* folder.
- + Pixel map configuration files now have an 8-bit (0-255) index number prefix like content files. This allows Mbox to switch mapping files on the fly using Master Control Channel and Control Selector, and for pixel map files to be synced with the Mbox Remote Content Management feature.
- + Mbox Remote can open and save the file locally or make a remote file share connection to a connected Mbox and open a file on that machine.
- + When changes are made to a pixel map file with Mbox running, a media rescan will update the live pixel map engine's settings.
- + Mbox now outputs sACN for pixel mapping (with priorities) in addition to Art-Net and KiNET (v1 & v2).
- + Mbox allows multiple pixel mapping contexts (which replace sampling rectangles/areas) for organization and adjustment of sub-sampling rates. (Only one output protocol per context is allowed.)
- + The origin for all pixel mapping setup and layout is top-left.
- + Master Control channel HUD values (80 89) show overall pixel mapping fixture previs (80) and the first nine contexts isolated (81-89 respectively).
- + KiNET PORTOUT setup has been simplified. (Fixtures still use device.port + address notation for addressing as in 3.8 - but Destinations are now restricted to device number only. All ports are directly routed.)
- + Pixel map default output destinations for Art-Net and sACN are allowed (port name, IP address) but are not allowed for KiNET which must be a specific IP address per device.
- + Pixel mapping configurations allow the import/display of a background image or live stream from Mbox on the new Context Grid display.
- + A custom fixture window has been added for more advanced control over pixel arrangement.
- + A Fixture edit window has been added for advanced control of fixture setups.
- + New stock fixture profiles/pixel types have been added:
	- RGB16, CMY16, CMY16, Parked, Parked16, Maximum, Luma16
	- Mac Quantum Wash, Bad Boy, Best Boy, Best Boy Wash, MagicPanel, B-Eye K20, K10, and K5 wash
	- ColorWeb 125 profile correct and split into two fixtures
- + Mbox now allows group control (mode, level, red/cyan, green/magenta, blue/yellow) of pixel map fixtures.
- + Patched Fixtures use references to a fixture profile, allowing the profile to be edited and for all fixtures of that type to receive the change. (Note that per-fixture overrides may still be present.)
- + Fixture placement mode allows the entry of a specific starting address.
- + Fixture sequencing mode allows for the entry of a specific starting address with subsequent clicks on fixtures in the context addressing upwards from the start.
- + Multiple fixture re-address mode allows for quick sequential re-addressing of fixtures without gaps.
- + A Test feature allows the user to highlight selected fixtures and step through a set of selected fixtures (using next/ last).

**Note:** Refer to the Mbox Remote User Manual for complete pixel mapping instructions.